#### Coding Principles and Style Things you should do but probably don't (and probably won't)

#### What is code style?

#### HAIR: I woke up like this.

#### FACIAL HAIR:

Varying degrees of beard growth. It is entirely enviable to go full beard.

HOODIE:

#### GLASSES:

If glasses, Warby Parker. If sunglasses, RayBan. –

#### TEE:

A t-shirt from \_\_ another startup that implements your API. \*Can be exchanged for a button up on Thursdays.

#### MESSENGER BAG:

Though practical and smart, messenger bags should be labeled as to not get accidentally swapped at a company happy hour. \*Same applies for Swiss Army backpacks.

#### JEANS: -

These dark wash jeans are void of dirt or any evidence of outdoor use.

#### SNEAKERS:

These bad boys broadcast both your financial success and ability to still keep it real.

#### FIXIE: ' Fixie, because engineers don't need gears.

#### WEARABLES: A Pebble or FitBit, tracking your steps from the Mission to SOMA.

Hoodie branded with the

tech company you work for. Subtly says "I matter."

## What is code style?

- The appearance: good, bad, ugly
- Formatting
- Layout
- Organization
- Conventions
- "Grammar"

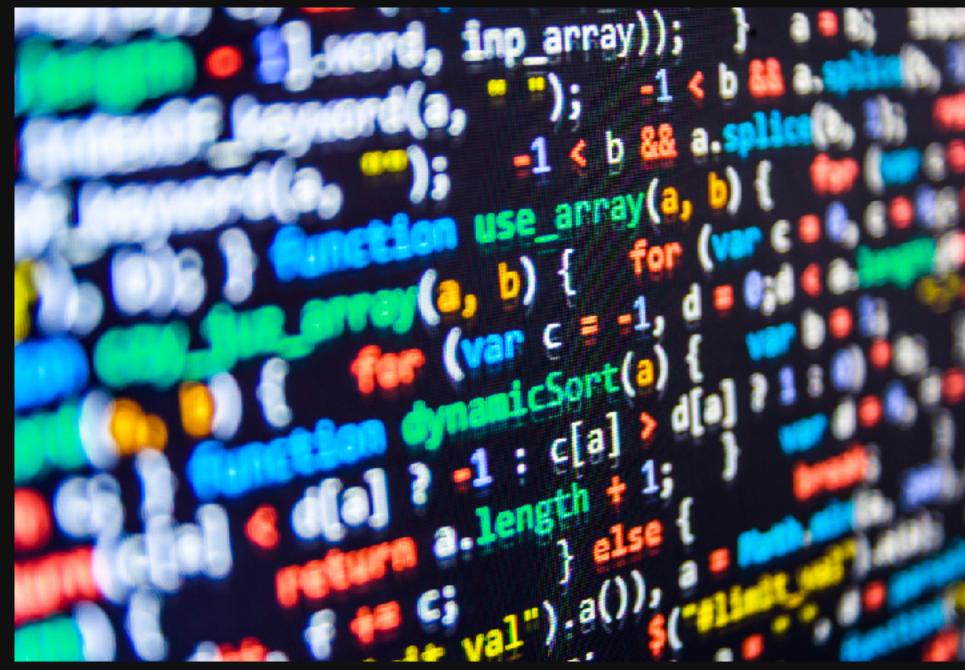

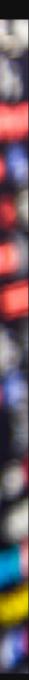

## White Space

- Indentation
- Alignment
- New lines
- Empty lines
- Spaces  $\bullet$
- Spaces vs Tabs

```
while (1) {
 static struct option long options[] =
     {"verbose", no_argument, 0, 'v'},
     {"algorithm", required argument, 0, 'a'},
     {"help", no_argument, 0, 'h'},
     {0,
                                    0, 0}
                    0,
   };
 c = getopt long (argc, argv, "vta:b", long options, &option index);
 if (c == -1) {
   break;
 switch (C) {
   case 'v':
     verbose flag = 1;
     break;
   case 'a':
     algorithm = optarg;
     break;
   case 'h':
     PrintHelp();
     break;
   default:
     abort();
```

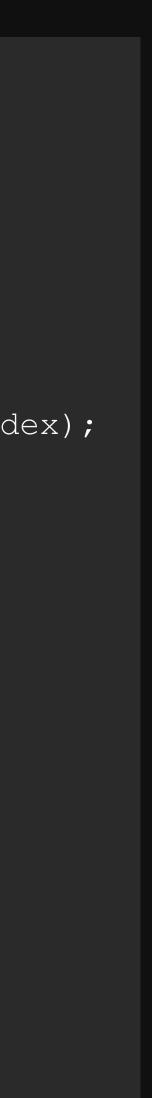

### Capitalization

- All caps
- No caps
- First letter
- CamelCase
- camelCase

```
DROP TABLE IF EXISTS books;
CREATE TABLE books(
    number INT,
    title TEXT,
    isbn TEXT,
    publicationDate DATE,
    numPages INT,
    PRIMARY KEY( number )
);
```

# Naming Conventions

- Meaningful names
- Short names
- Long names
- Single letters
- Nonsense

```
int Get_A_Random_Number() {
  randy = new Random();
  for( i=0; i<0; i++ ) {
    temp = randy.next();
    sum = temp + sum;
  }
  x = 10;
  randomNumber = sum + x;
  return randomNumber;
}</pre>
```

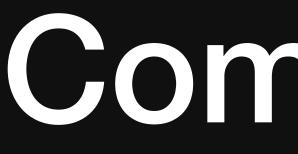

- Many different ways to write comments
- Block style
- Before line
- Inline
- terline  ${}^{\bullet}$

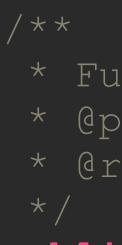

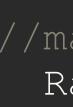

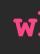

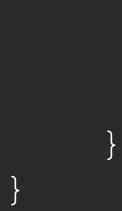

#### Comments

\* Function chooses a random move for the computer player \* @param

\* @return the board position chosen by the computer

```
public int computerMove() {
  //make a random generator
    Random r = new Random();
    while(true) {
        int randNum = r.nextInt(9); //get a random number
        if (board[randNum] == 0) {
            board[randNum] = 2;
            return randNum;
            //return the random number if valid
```

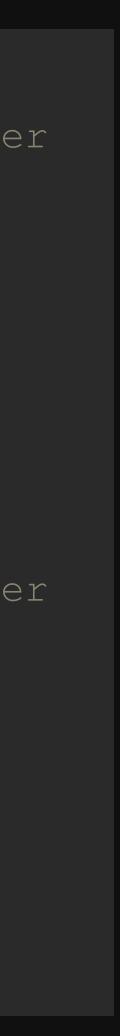

### What is correct?

- Style is personal
- As long as its clear and readable
- If nothing else, be consistent
- Please yourself, please the audience
- Whatever you do is correct and everyone else is wrong

- A guide to proper style
- Nearly every language has one(or multiple)
- Written by language creators, enthusiasts, companies etc
- May be required to adhere if part of larger project or collaboration

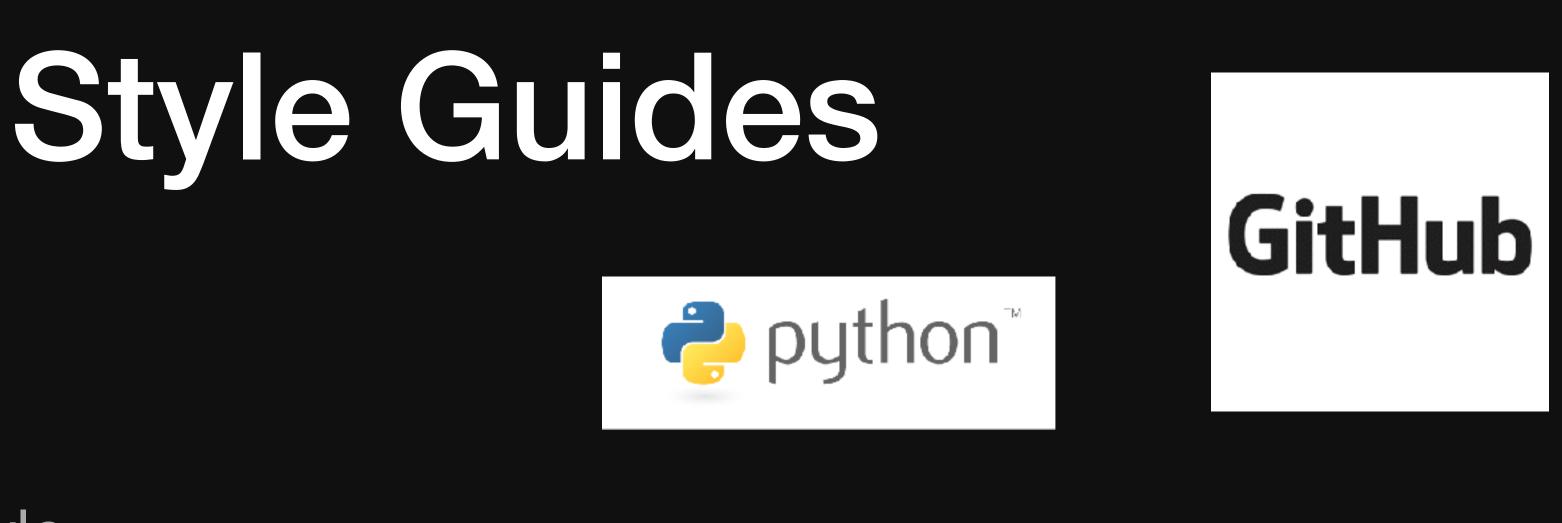

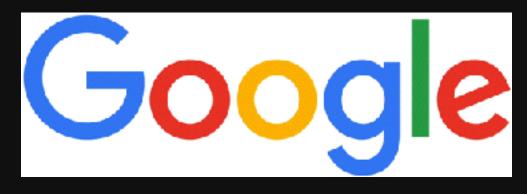

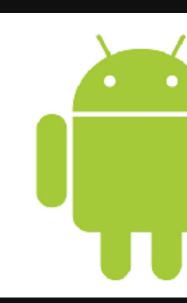

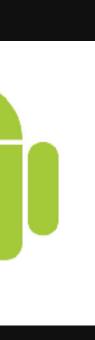

#### C++ Horizontal Whitespace According to Google

```
if (b) { // Space after the keyword in conditions and loops.
} else { // Spaces around else.
while (test) {} // There is usually no space inside parentheses.
switch (i) {
for (int i = 0; i < 5; ++i) {
// Loops and conditions may have spaces inside parentheses, but this
// is rare. Be consistent.
switch ( i ) {
if ( test ) {
for ( int i = 0; i < 5; ++i ) {
// before the semicolon, but this is rare.
for (; i < 5; ++i) {
  • • •
for (auto x : counts) {
  • • •
switch (i) {
  case 1:
    • • •
```

// For loops always have a space after the semicolon. They may have a space

// Range-based for loops always have a space before and after the colon.

// No space before colon in a switch case.

**case** 2: **break**; // Use a space after a colon if there's code after it.

#### **Coding Principles**

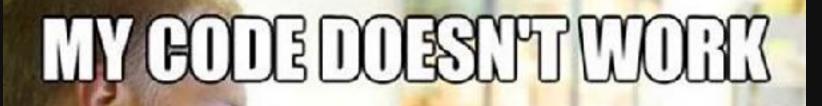

#### HAVE NOIDEAWHY MY GODE WORKS

STARECALCON

- Ideas
- Guidelines
- Rules
- **Ethics**

### Coding Principles

### Code Reuse and Libraries

- Never write new code if you don't have to
- Chances are somebody has already done it, Google it
- Use libraries, its better than anything you'll write

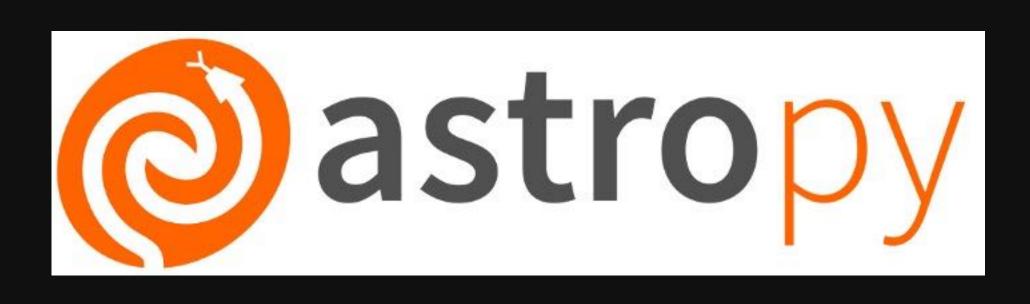

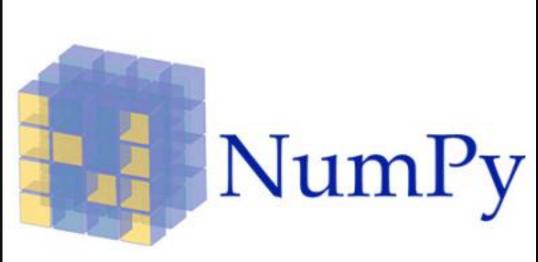

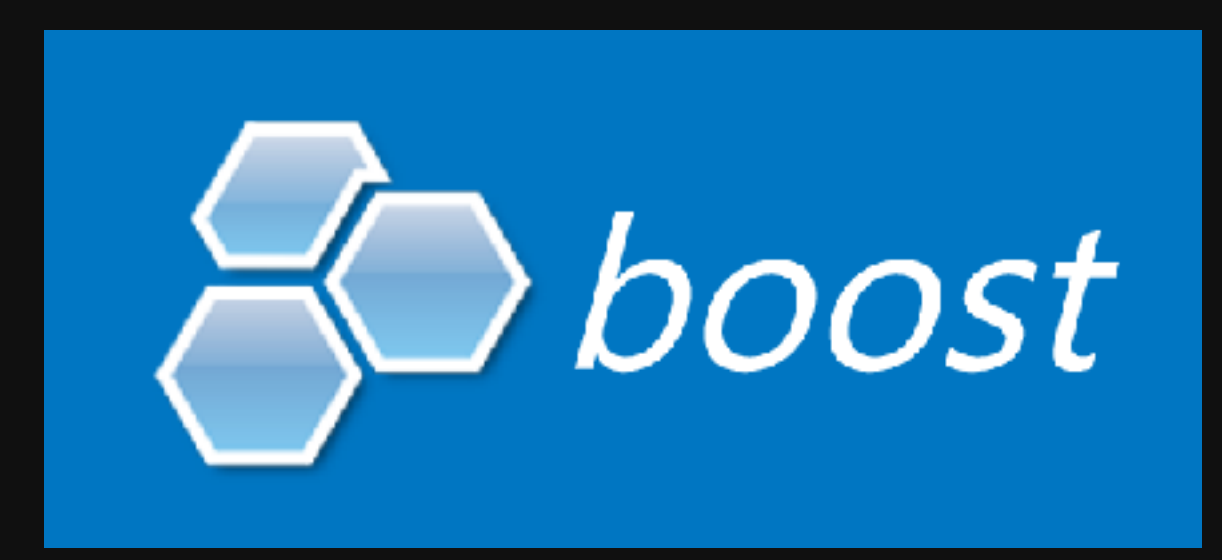

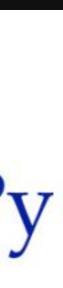

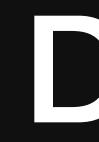

- Don't Repeat Yourself
- No more copypasta
- Modularize your code
- Rule of Three: If you used it three times, put it in a module

### DRY

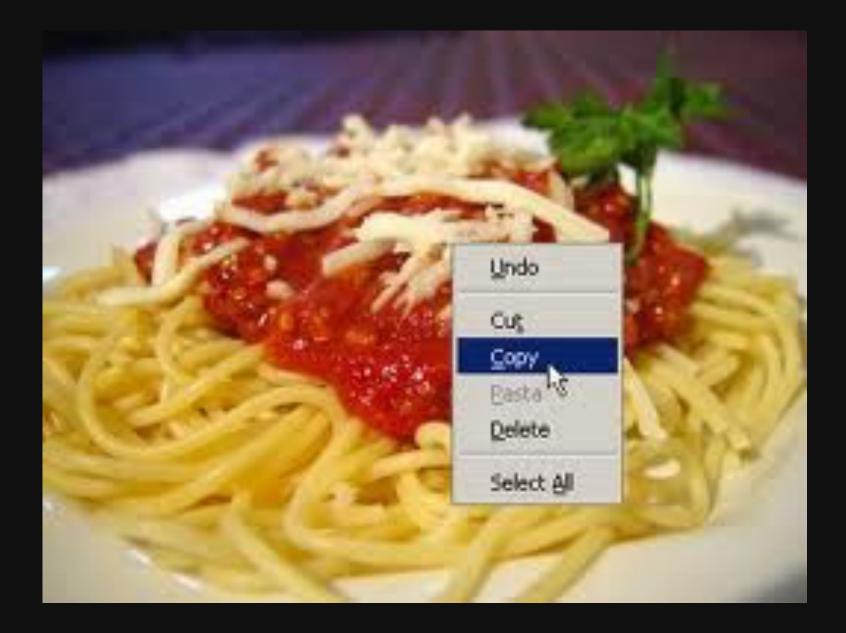

### Modularity

- Organize code into independent, interchangeable modules
- Functions, structures, objects etc
- Building blocks to make something bigger
- Universal and extendable

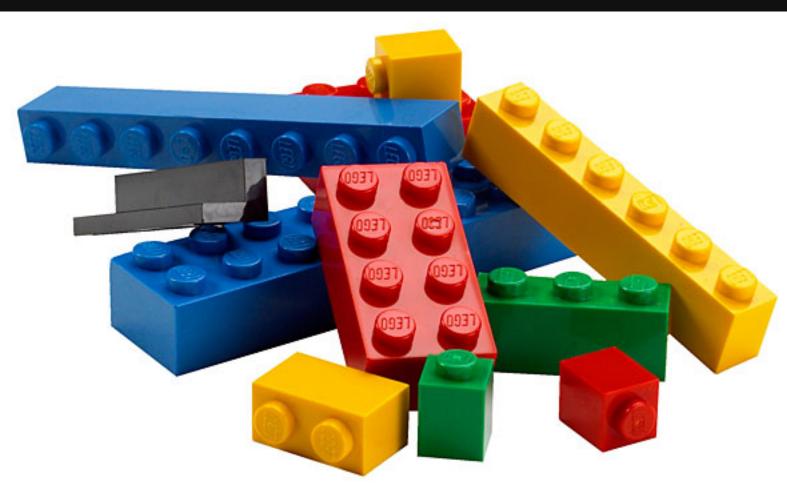

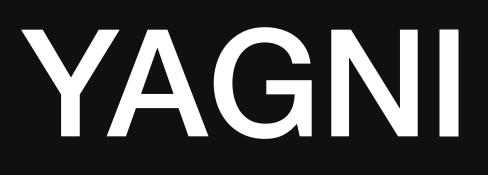

- You Aren't Going To Need It
- "Always implement things when you actually need them, never when you just foresee that you need them" - Ron Jeffries
- Don't waste time writing code that you may not need and will only complicate things

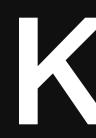

- Keep It Simple Stupid
- Start with the simplest thing that could possibly work

### KISS

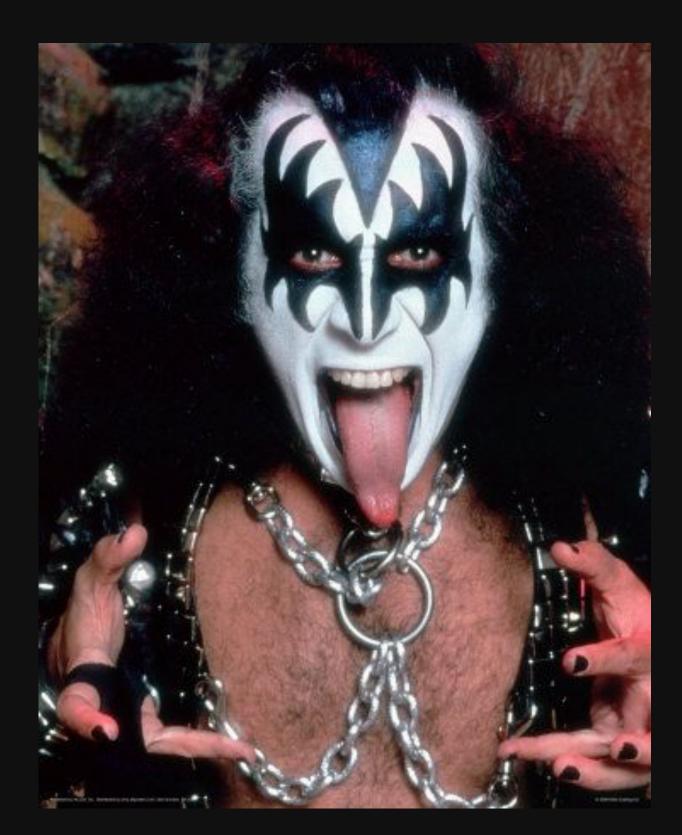

### Generic Progamming & Polymorphism

- Write code to work no matter what
- Account for all possible uses
- Weak typing and abstraction
- Envision each function as a Black Box

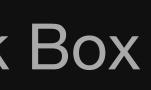

- x = undefined
- undefined
- Math.sin(x)

<-

de ef

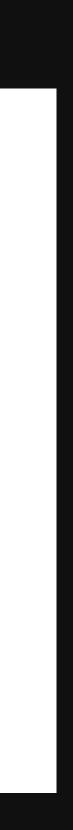

### SOLID for OO

- Single Responsibility Principle
- Open/Closed Principle
- Liskov Substitution Principle
- Interface Segregation Principle
- **Dependency Inversion Principle**

# Single Responsibility Principle

- Each module should only have a single functionality
- "A class should only have one reason to change" - Robert C Martin

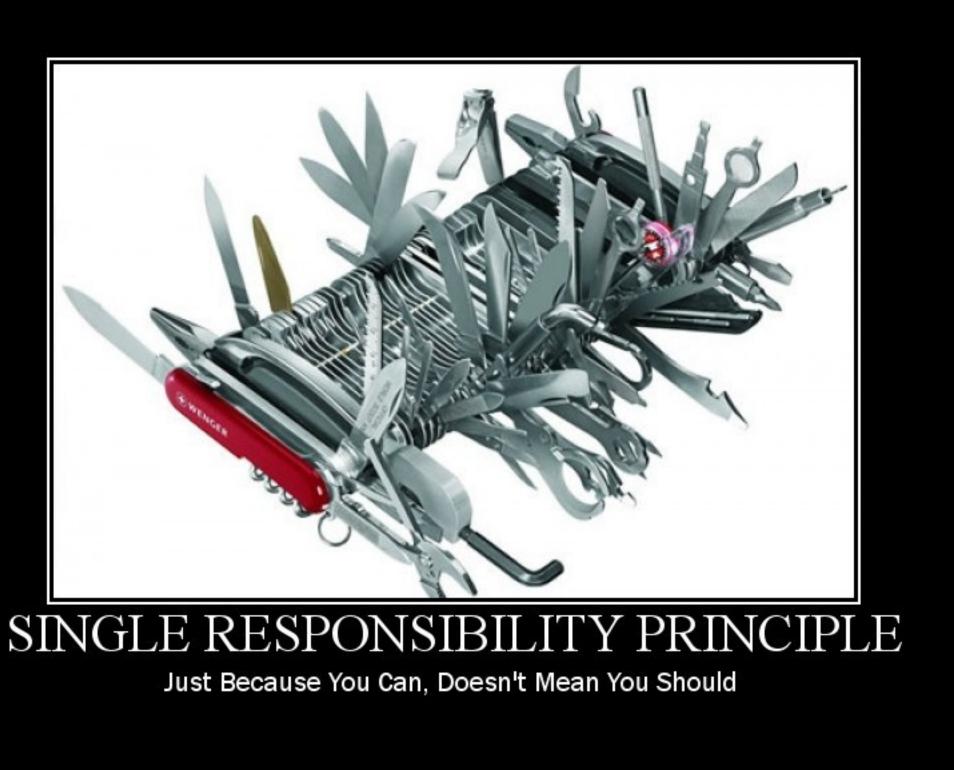

### **Open/Closed Principle**

- "Software entities (classes, modules, functions, etc.) should be open for extension, but closed for modification" - Bertrand Meyer
- Write code that doesn't have to be changed when the requirements change

#### • Have a function that calculates area of rectangle

public class Rectangle public double Width { get; set; } public double Height { get; set; }

#### Write a function which computes total area of a bunch of rectangles

```
public class AreaCalculator
        double area = 0;
        return area;
```

public double Area(Rectangle[] shapes)

foreach (var shape in shapes)

area += shape.Width\*shape.Height;

#### Now expand it to do circles too, then for trapezoids ad infinitum

```
public double Area(object[] shapes)
    double area = 0;
    foreach (var shape in shapes)
        if (shape is Rectangle)
        else
            Circle circle = (Circle) shape;
    return area;
```

Rectangle rectangle = (Rectangle) shape; area += rectangle.Width\*rectangle.Height;

area += circle.Radius \* circle.Radius \* Math.PI;

• Or write it better from the start

```
public double Area(Shape[] shapes)
{
    double area = 0;
    foreach (var shape in shapes)
    {
        area += shape.Area();
    }
    return area;
}
```

```
public abstract class Shape
    public abstract double Area();
public class Rectangle : Shape
    public double Width { get; set; }
    public double Height { get; set; }
    public override double Area()
        return Width*Height;
public class Circle : Shape
    public double Radius { get; set; }
    public override double Area()
        return Radius*Radius*Math.PI;
```

### **Liskov Substitution Principle**

- If object S is a subtype of object T, then objects of type T can be replaced by objects of type S without breaking anything
- New subtypes must extend behavior without modifying original

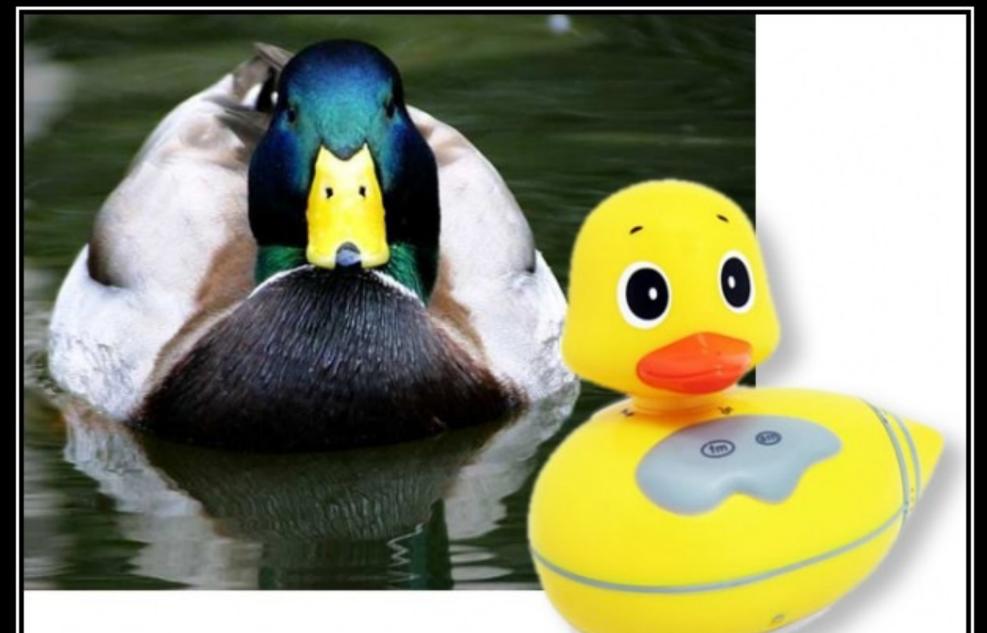

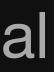

#### LISKOV SUBSTITUTION PR

If It Looks Like A Duck, Quacks Like A Duck, But Needs Batteries - You Probably Have The Wrong Abstraction

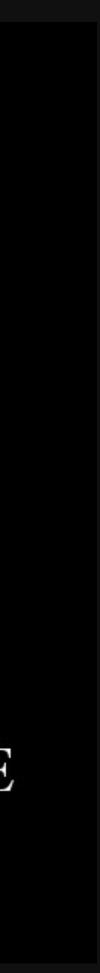

## Liskov Substitution Example

- Imagine a class Rectangle and subclass Square
- Square breaks the functionality of Rectangle without extending it ightarrow

```
class Rectangle {
 int width;
 int height;
 public void setWidth(int w) {
    width = w;
 public void setHeight(int h) {
    height = h;
 public int getArea() {
    return width * height;
```

```
class Square extends Rectangle ·
 public void setWidth(int w) {
   width = w;
   height = w;
  public void setHeight(int h) {
   width = h;
   height = h;
```

# Interface Segregation Principle

- No client should be forced to depend on methods it doesn't use
- Split large interfaces into smaller ones
- If you only want to eat food, you shouldn't have to set the table first
- Xerox example

\*An interface is a list of methods that a given class must implement

# **Dependency Inversion Principle**

- "High-level modules should not depend on low-level modules. Both should depend on abstractions."
- "Abstractions should not depend on details. Details should depend on abstractions."
- Make code modules depend on concepts(interfaces) instead of each other
- e.g. an outlet has some connections, we can connect them however we please

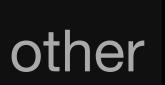

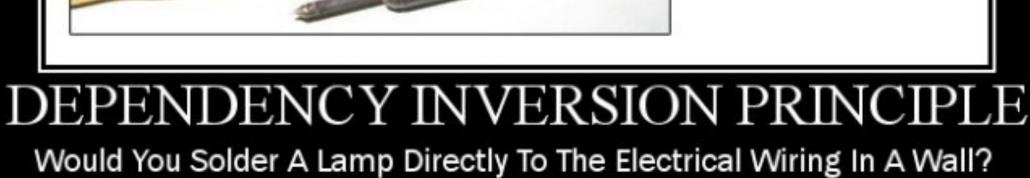

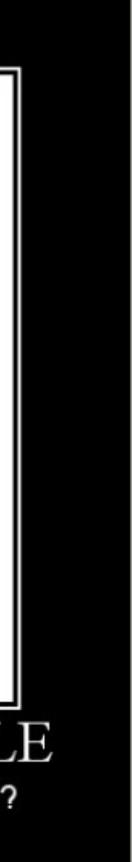

## **Exception Handling**

- Programmatically resolve errors in of crashing
- Resolve error and continue execu
- Print meaningful error messages
- Even define and throw your own e
- Most languages have built-in exc handling, you just have to use it

| nstead |                                                 |
|--------|-------------------------------------------------|
|        | <pre>public void initialize() {</pre>           |
|        | <b>try</b> {                                    |
|        | loadRoomConfig();                               |
|        | loadBoardConfig();                              |
| ition  | calcAdjacencies();                              |
|        | loadConfigFiles();                              |
|        | <pre>} catch (BadConfigFormatException e)</pre> |
|        | e.getMessage();                                 |
|        | <pre>} catch (FileNotFoundException e) {</pre>  |
|        | e.getMessage();                                 |
|        | } catch (Exception e) {                         |
| errors | e.getMessage();                                 |
|        | }                                               |
|        |                                                 |
| eption | dealCards();                                    |
|        | }                                               |
|        |                                                 |

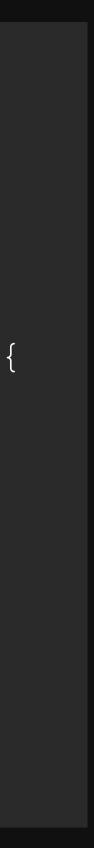

### Test-Driven Development

- Define parameters and write failing tests
- Write code to pass tests
- Periodically run tests during development to ensure no regression

//Tests adjacency list for cell in the top left corner of board @Test public void testAdjacencyTopLeft() { BoardCell cell = board.getCell(0,0); LinkedList<BoardCell> testList = board.getAdjList(cell); assertTrue(testList.contains(board.getCell(1, 0))); assertTrue(testList.contains(board.getCell(0, 1))); assertEquals(2, testList.size());

Use testing libraries such as JUnit(Java), googletest(C++), PyUnit(Python)

#### Documentation

- Document your code
- Comment throughout your code
- Explain what it does and how it works
- Write README's and describe the Black Box functionality

- Periodically refactor your code
- You'll understand the project better after you write it
- Clean up garbage code
- Rename things
- Reorganize and streamline

#### Refactor

### Take Home Message

- Keep these in mind when coding.
- Write better code now and forget about it later
- Don't write fragile code
- Write code that is easy to use, understand and extend
- again

Goal: once a piece of code has been finished, you should have to touch it